## Individual disability insurance

# IDI e-Application user guide

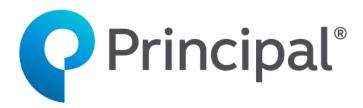

# **Table of contents**

| IDI eApplication                                                                     | 3  |
|--------------------------------------------------------------------------------------|----|
| Advantages                                                                           | 3  |
| Preferences                                                                          | 4  |
| User Share                                                                           | 5  |
| Granting Access                                                                      | 5  |
| Creating on Behalf Of                                                                | 8  |
| View/Modify Applications                                                             | 8  |
| Revoke User Share                                                                    |    |
| Transfer Data from Illustration System                                               |    |
| Required Producer Information                                                        |    |
| Electronic Submission Panel                                                          |    |
| Transferring Data                                                                    | 15 |
| The Application                                                                      |    |
| Building a New Application                                                           |    |
| Getting Started and Navigating a New Application                                     |    |
| Completing the Application (each page will contain tips and reminders for successful |    |
| completion)                                                                          | 23 |
| Signing & Submitting the Application                                                 | 32 |
| Signing the application through e-mail request                                       |    |
| Sending Application to a Reviewer                                                    |    |
| Signing the application immediately through sign now                                 |    |
| Sending to Client to Fill Application                                                |    |
| Sending to Client to Fill and Sign Application                                       |    |
| Attaching Documents                                                                  |    |
| All Activities                                                                       |    |
| : :::::::::::::::::::::::::::::::::::::                                              |    |

## **IDI eApplication**

Principal<sup>®</sup> is excited to help you streamline the individual disability insurance (IDI) application process by providing electronic completion and signature.

This tool is powered by Firelight, a technology of Insurance Technologies.

To access the tool, click on this <u>link</u> and log in with your current Principal credentials.

## **Advantages**

Key features of IDI eApp include:

- Cost There is no cost to you or your clients to use this tool.
- States Approved All IDI New Business applications/forms are available for all states.
- Single log-on It integrates with the log-in credentials required for Principal's advisor website. Your clients will access the eApp site through a personalized email or in person with you.<sup>1</sup>
- Less data entry You only need to input information needed once and then it
  automatically floods to all fields requiring that same information. Also, you'll complete
  fewer fields prior to submission.<sup>2</sup>
- Flood Data from the IDI Illustration System All applicable information that you
  have entered in the Individual DI Illustration System (DIIS) can be flooded into this
  system, so it does not have to be reentered.
- Improved, secure customer experience It's completely secure and one click applies a client's signature to all documents.

<sup>&</sup>lt;sup>1</sup> Clients access their application through a personalized link and are asked to enter the last four digits of their Social Security Number and Birth Date.

<sup>&</sup>lt;sup>2</sup> All fields need to be completed for 'In Good Order' requirements.

## **Preferences**

**Preferences** allows you to set some basic display preferences within the eApp. Access the **Preferences** screen by clicking the button on the top menu.

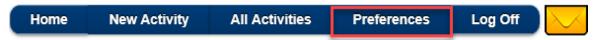

The **Preferences** page allows the ability to set your own preferences for the system. Entering or using the information on this page is optional.

#### General Section:

| User Full Name                               | This field defaults and cannot be changed – It is used to auto-fill the eSignature request                                                                                                    |
|----------------------------------------------|----------------------------------------------------------------------------------------------------|
| User Email<br>Address                        | Enter email address – It is used to auto-fill the eSignature request                                                                                                    |
| Default<br>Jurisdiction                      | Use to default a State Written from the selection window when creating a New Application                                                                                                    |
| Default Product<br>Type                      | Use to default a product (Disability Income, Overhead Expense, Disability Buy-Out, Key Person Replacement)                                                                                                    |
| Default Time<br>Zone                         | Use to set a time zone which is used for timestamps                                                                                                    |
| Page Size for My<br>App. List                | Select to determine how many applications will show on a page in the <i>All Applications</i> view                                                                                                    |
| Send Message<br>Center Emails                | Select to send emails that go to your eApp <i>Message Center</i> to the email address listed under <i>My Email Address</i>                                                                                                    |
| Use Agent Email<br>for all<br>Communications | This box is defaulted to checked. All communication will appear to be coming from the agent even if sent by a delegate. If the agent wants communications to appear like they are coming from the delegate, they will uncheck this box. |

## Agent Section:

This section is not used. No information will be entered here.

#### Reviewers Section:

This section allows for additional individuals to have access to an agent's application after it has been completed by entering their name and email address. Once the information for the first reviewer has been entered an option to add another will be given.

Note: No defaults will be set until you make changes on this screen and click the Save button.

## **User Share**

This provides the ability to allow others to review and work on applications for an agent. This section will discuss how to grant access to someone and how it works.

## **Granting Access**

 Make sure the appropriate email address has been entered for the user granting and the user receiving the user share access. Both users should check their *Preferences* to ensure the email address is correct.

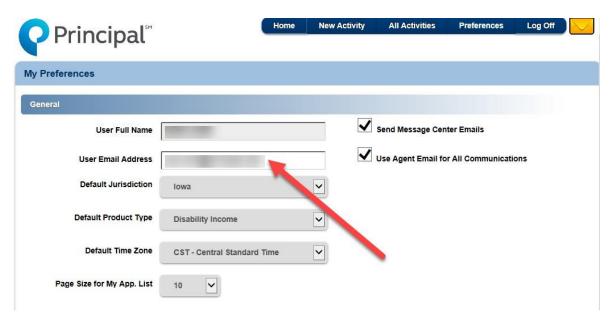

2. Go to the main page by clicking the *Home* button on the top banner and selecting the *All Activities* button.

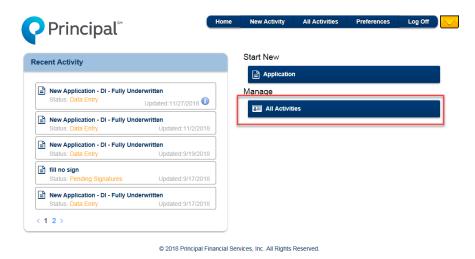

 On the top of the All Activities page you will have the User Share icon. Selecting the icon will open a pop-up titled Share My Activities, type in the last name of the user you are granting access to and select the Searchicon.

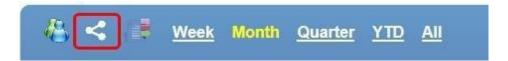

4. Select user and if they are to be granted **Full Control** or **Read** only.

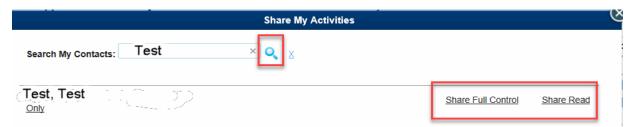

5. Once selected a confirmation will appear on the screen.

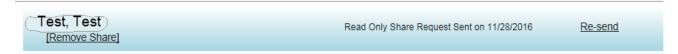

6. An email is sent to the individual.

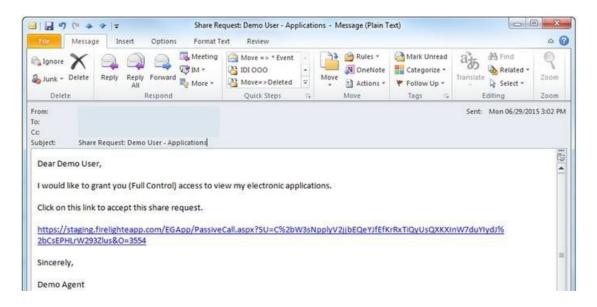

7. Once the recipient clicks the link to accept the share a confirmation screen will display.

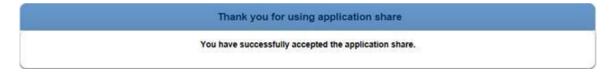

8. The person granting the request will receive a confirmation email.

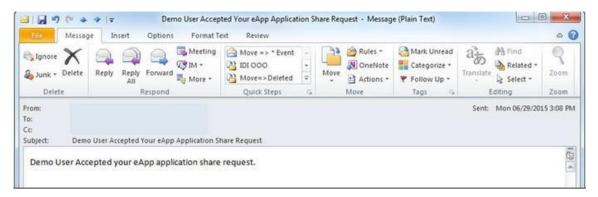

## **Creating on Behalf Of**

After user share is set up, when creating an application, a prompt will appear to select who the application is being created on behalf of.

If you are creating an application for an agent (i.e. they will be the one signing the application), you will need to create on behalf of them.

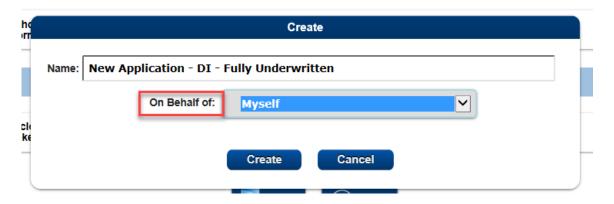

## **View/Modify Applications**

Once the application is created, the person granting the share can view and work on the application (note: both the delegate and agent should not be in the application at the same time).

To view applications that you have received access to via User Share, select the owner list icon.

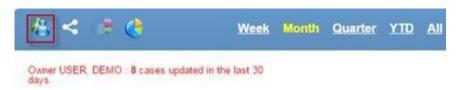

Select the Agent's Name, All Users, or Search using the Search Box.

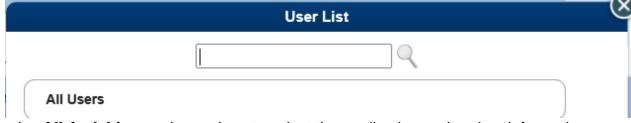

See the *All Activities* section on how to select the application and update information.

## **Revoke User Share**

On the 'All Applications' screen, select the User Share icon.

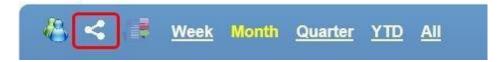

Type in the last name of the user you'd like to share with and click on the Search icon.

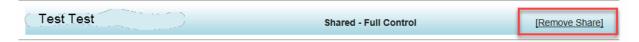

Confirmation emails will be sent the same as when granting access.

## **Transfer Data from Illustration System**

Transferring data that has been entered into the illustration system is quick and easy. This section will go over the fields that are required and needed in order to transfer the data, including producer information needed, fields that must be completed and how to submit.

## **Required Producer Information**

The following producer information is required in order to transmit your client(s) information to the electronic submission tool. This information will flood to the Producer Report.

When entering producer information, the following fields are required (circled in gray):

- Producer First Name and Last Name OR the Company name Enter the producer's first and last name and/or the company name.
- State

If you are transmitting the data, the following fields are also required (circled in red):

- Principal Office Number-Statement/Detail Code This is the Principal Life
  office and code that you want to be associated to this application. These are
  usually the five-digit office number and the five-digit statement/detail code.
- *Office Contact Information* While not required to transmit the data from the illustration to the eApp tool, it is required once you start completing the application.

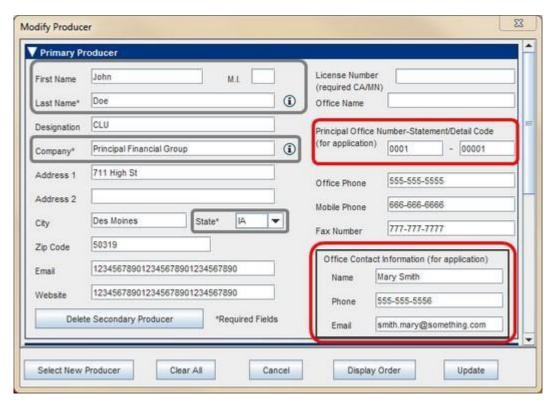

## **Electronic Submission Panel**

The *Electronic Submission* panel is on the *Reports* tab.

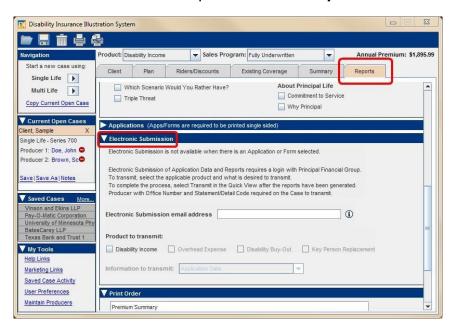

If the panel is grayed out, then check to make sure the appropriate producer information has been completed.

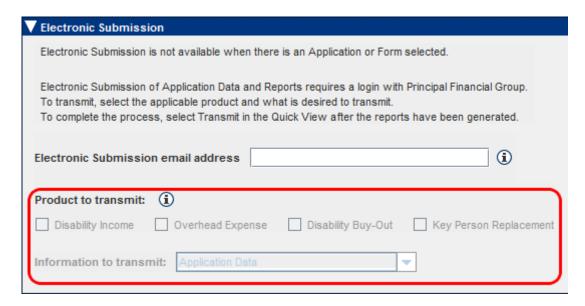

The Hover Help icon will state why the panel is not available.

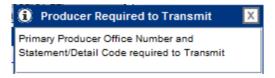

The Electronic Submission email address is used to notify someone if there are any issues with the submission of the data. This email can be set up as a default, so it does not need to be entered each time you submit. (See **Setting Email Address Default** section.)

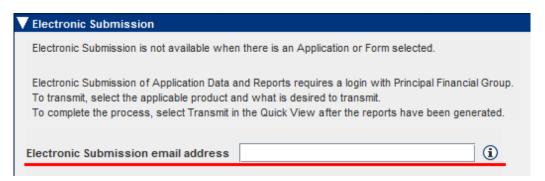

There is also a Hover Help that is a reminder what this field is used for.

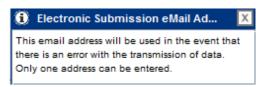

To transfer the information, select the product that is being sent:

- Application Data
  - o Transfers only the data to the electronic application tool
- Application Data and Illustration Reports
  - Transfers the data to the electronic application tool along with any Illustration reports that have been selected.

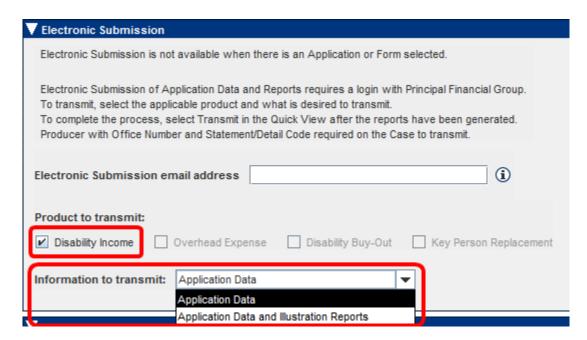

The location of the Illustration reports within the eApp tool will be in the **Documents** section under **Other Actions** for that application.

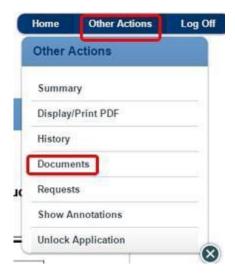

## **Setting Email Address Default**

You can set up the *Electronic Submission email address* to automatically flood with an email address.

On the left-hand navigation under *My Tools* select *User Preferences*. On the *Options* tab, at the bottom, there is an *Electronic Submissions email* field. Enter in the email address that you want to default and select the *Done* button. This will automatically flood the *Electronic Submission email address*.

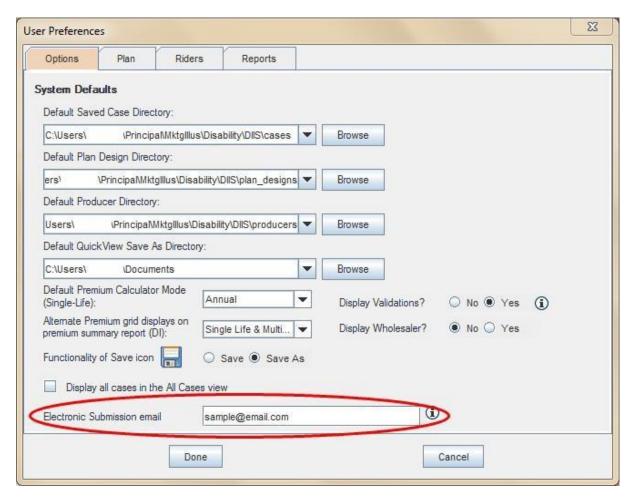

## **Transferring Data**

Once the **Electronic Submission** panel has been completed you view the **Print Preview** the reports selected and then select the **Transmit** button at the bottom of the **Print Preview** screen.

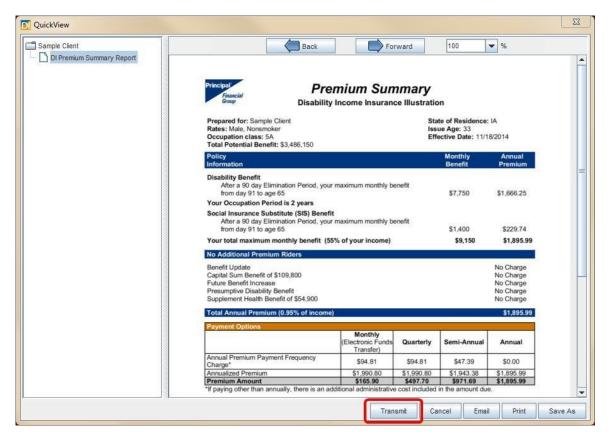

A message pop-up will be received if transmitted successfully. Once this button is selected work can continue in the illustration system. This process does not lock up the system.

## The Application

Once you log into the application you are taken to the landing page which includes a list of any applications that you have started working on under the Recent Activity section.

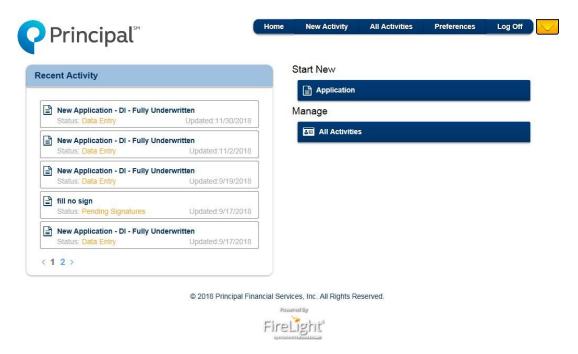

## **Building a New Application**

Note: eApp only supports the TeleApp Interview process, not the traditional application process

1. Select the *Application* button under the *Start New* section:

Start New

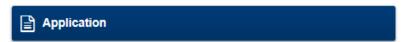

2. This will open the *Create a New Application* window:

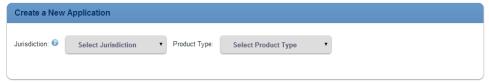

a Select the *Jurisdiction* (written state) and the *Product Type* desired.

**NOTE:** You must select the *Jurisdiction* before the available *Product Types* will appear. Available Product Types are:

- Disability Income
- Overhead Expense
- Disability Buy-Out
- Key Person Replacement

## 3. Next, select the **Sales Program** desired:

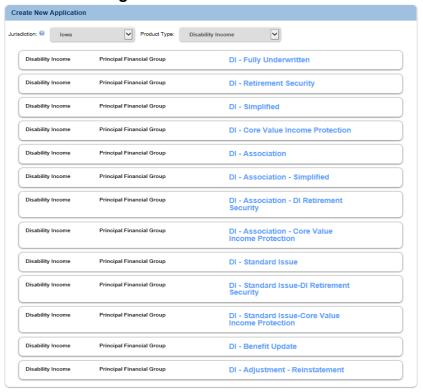

- DI Fully Underwritten:
- DI Retirement Security:
- DI Simplified
- DI Core Value Income

Protection DI – Association

- DI Association Simplified DI Association DI Retirement Security
- DI Association Core Value Income

Protection DI – Standard Issue

- DI Standard Issue DI Retirement Security
- DI Standard Issue Core Value Income

Protection DI – Benefit Update

DI – Adjustment – Reinstatement

4. By selecting the **Sales Program** this will then provide you with a list of forms.

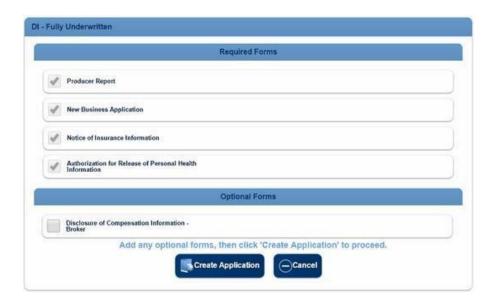

**NOTE:** The forms listed as *Optional* are only listed as optional to allow them to be selected based on the need for the application packet.

Conditional forms are included in the application and will be triggered by the way certain questions are answered. This allows for these forms to be included or excluded in your application packet without needing to start the application build over. A sample of a conditional form would be the DI Authorization for One Time or Initial and Recurring Monthly EFT form and once you select the Monthly EFT field on question 4 and select if the form is needed, this form is now added to the application packet.

5. Once the forms needed for the application packet have been selected, you can name the packet, so it can be identified throughout the process. Highlight the default name that displays and type over it.

**NOTE**: It is recommended you rename the application to better manage them throughout the eApplication process. (i.e. John Smith – DI application)

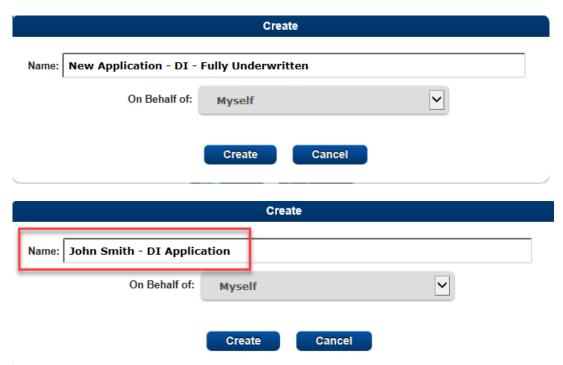

- 6. Select the *Create* button and the system will open the application and forms.
  - a If the Application Name is not updated at this time it can be updated by clicking on the Application Name in the upper left-hand corner.

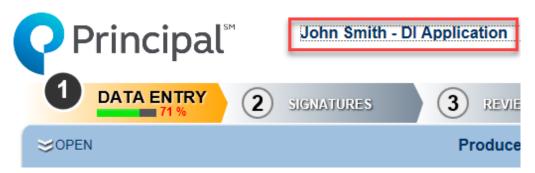

b. A pop-up will appear that has the Application name field in an editable mode. Highlight the existing name, type the name wanted and click the *Save* icon in the upper right-hand corner. To exit the pop-up, click the 'X' in the right-hand corner.

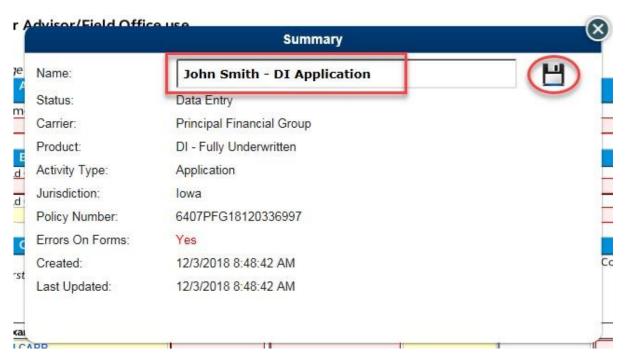

### **Getting Started and Navigating a New Application**

- Any field highlighted in red is required (non-required fields should still be completed if applicable)
- Click the orange speech bubble on the top blue banner to view pop-ups next to each required field, click the speech bubble again to turn off the pop-up.

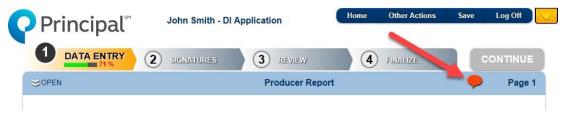

• Use the navigation arrows on the left and right side of screen to move between pages.

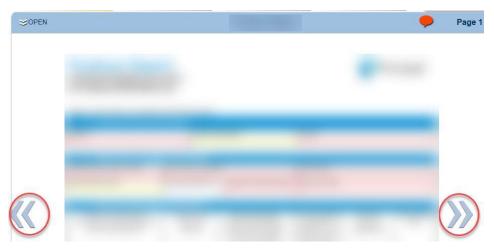

- Use the *Open* tab on the top blue banner to jump to a specific form or page number
- Any pages that are incomplete will be shown in red.

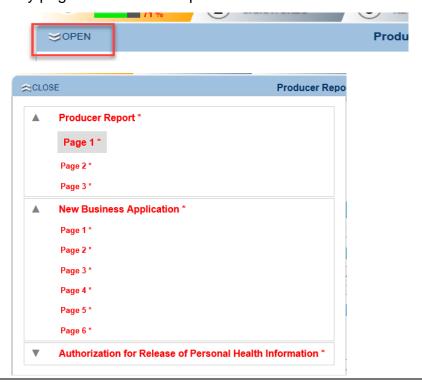

- The first time into a new application, the name for the **Servicing Advisor** will default to the name of the individual that signed in. If that person is not the **Servicing Advisor**, that field will need to be updated. The producer report is not visible to the client.
- Fields that appear on multiple forms will auto flood to all forms (ex: Name). Once you enter or alter it on any form, it will automatically update to all forms

# Completing the Application (each page will contain tips and reminders for successful completion) Producer Report Page 1

#### **Producer Report** Principal\* Individual Disability Insurance For Advisor/Field Office use Page 1 Instructions: Complete all sections (A-E) Phone Number Email Name Field Office Contact (FOC) FOC Phone Number **FOC Email** Field Office Name Principal Office #: Advisor's full name(s) Advisor SSN Principal assigned detail number/code Are you signing on behalf of a the Servicing Advisor required If unknown, list office corp/firm, if yes if applicable you write Principa XXX-XX-XXXX Example: Jonathan Adam Doe Sample Producer TeleApp Interview (Part B of application) Has a Principal® TeleApp interview or PTI been: Scheduled Completed If TeleApp interview has not been scheduled, call 1.888.TeleApp (888.835.3277) to schedule an interview or go to Principal.com/teleapp 2. Labs Requirements a. Have labs been ordered? Yes No b. If Yes, which Paramed provider will complete the routine medical underwriting requirements? APPS ExamOne Other (select one) Lab ticket number (if known): Which state will the exam take place? Where will exam take place? Is English the proposed insured's primary language? Yes No (If no, the Statement of English Understanding form DD992A is required) 4. Occupation class quoted: 6A Medical classes: 2A A \_\_\_5A 5A-Select □5A-M 3A-M 4A-M Are you applying through Select Professional program limits? No 6. Was a prelim inquiry completed? (please include email from Underwriter) If special dating is desired, indicate requested policy date: 2. Proposed insureds relationship to advisor? is ePolicy desired?\* Yes No (\*Currently available for Disability Income policies only. Policy packet will be emailed to FOC listed in section B. Once ePolicy is received, print policy packet and obtain ink signatures for delivery.)

#### Section A:

Client's name & client's email address are required, fill in phone number if available.

#### Section B:

- Fill in all required fields + any additional others that are applicable.
- Field Office Contact = person Principal should contact regarding the application once submitted.

#### Section C:

- Update Servicing Advisor, if applicable.
- Enter in Advisor SSN, Principal detail code, and Commission Split for all advisors entered.

#### Section D:

- Indicate status of the TeleApp/PTI and Labs.
- Indicate client's primary language (Statement of English Understanding will automatically pull in if answered no).
- Check the box next to the occupation class that the illustration was ran for.
- If a prelim was completed, it can be uploaded to the application (see section for attaching documents).

#### Section E:

- Indicate special date, if desired.
- Indicate client's relationship to the advisor.
- Indicate if ePolicy is desired (when approved, policy will be e-mailed to the FOC for delivery).

#### **Producer Report Page 2**

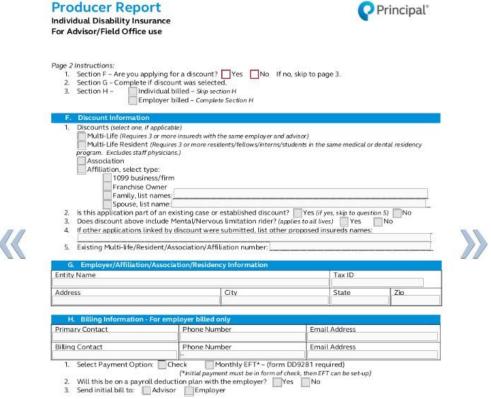

- If a multi-life discount applies, complete all applicable fields (even if they are not required).
- Be sure to indicate which discount is being applied for under question 1.
- If there are multiple applications being submitted at the same time, list the other client's names in question 4.
- Enter in the reference number in question 5.
- Section G and Section H should only be filed out if the multi-life discount is an employer-paid group (5reference number).

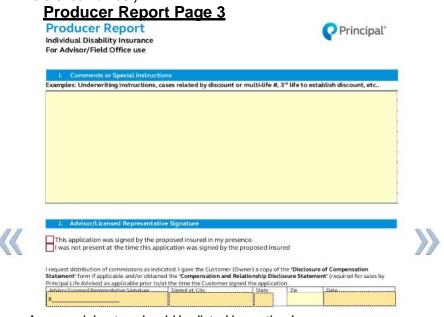

- Any special notes should be listed in section I.
- Page will be signed during signing ceremony (see directions later in document).

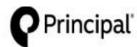

Principal Life Insurance Company P.O. Box 14455 Des Moines, IA 50306-3455

Individual Disability Insurance Application – PART A

|                                                                                                    |                                                        |                                                                                                    | Gender                                                                 | (MANA)                                                  | Date of Birth                                                                                                    |
|----------------------------------------------------------------------------------------------------|--------------------------------------------------------|----------------------------------------------------------------------------------------------------|------------------------------------------------------------------------|---------------------------------------------------------|----------------------------------------------------------------------------------------------------|
|                                                                                                    |                                                        |                                                                                                    | Male                                                                   | Female                                                  |                                                                                                    |
| Street Address                                                                                                    |                                                        |                                                                                                    | Social Se                                                              | curity Number                                           | State of Birth (Country, if other than U.S.)                                                                                                    |
|                                                                                                    |                                                        |                                                                                                    | -                                                                      |                                                         |                                                                                                    |
| City                                                                                                    | State                                                  | Zip                                                                                                    | Phone N                                                                | umber                                                   | Cell Work Othe                                                                                                    |
|                                                                                                    |                                                        |                                                                                                    | ( )                                                                    |                                                         | TALL WOLL THE LANGE                                                                                                    |
| Email Address:                                                                                                    |                                                        | 181                                                                                                    | 900                                                                    | 1                                                       |                                                                                                    |
| Occupation/Duties                                                                                                    |                                                        |                                                                                                    | Driver's L                                                             | icense Number                                           | Driver's License State Issued                                                                                                    |
|                                                                                                    |                                                        |                                                                                                    |                                                                        |                                                         | (1.5.0.0.0.0.0.0.0.0.0.0.0.0.0.0.0.0.0.0.                                                                                                    |
| Have you smoked cigarettes                                                                                                    | or used a ni                                           | cotine patch or g                                                                                        | um within the                                                          | past 12 months                                          | ? Yes N                                                                                                    |
| Are you a U.S. citizen or a pe                                                                                                    | ermanent res                                           | sident with a Gree                                                                                       | en Card?                                                               | Yes No                                                  |                                                                                                    |
| If no, submit Confidential Nor                                                                                                    | n-US Citizen                                           | Questionnaire.                                                                                           |                                                                        | - PRIVED                                                |                                                                                                    |
|                                                                                                    |                                                        |                                                                                                    |                                                                        |                                                         |                                                                                                    |
| Indicate Coverage(s) Apply                                                                                                    | ing For                                                |                                                                                                    |                                                                        |                                                         |                                                                                                    |
|                                                                                                    |                                                        |                                                                                                    |                                                                        |                                                         |                                                                                                    |
| ✓ Disability Income (Comp                                                                                                    | olete Section                                          | s 3-7 and Part C                                                                                         | )                                                                      |                                                         |                                                                                                    |
| Overhead Expense (Cor                                                                                                    |                                                        |                                                                                                    | 7                                                                      | head Expense Ar                                         | polication Supplement)                                                                                                    |
| Disability Buy-Out (Com                                                                                                    |                                                        |                                                                                                    |                                                                        |                                                         |                                                                                                    |
|                                                                                                    |                                                        |                                                                                                    |                                                                        |                                                         |                                                                                                    |
| DI Retirement Security                                                                                                    | Complete S                                             | ections 4-7, Part                                                                                        | C, and the L                                                           | Il Retirement Sec                                       | urity Application Supplement                                                                                                    |
| Key Person Replacement                                                                                                    | nt (Complete                                           | e Sections 4-7, P                                                                                        | art C, and th                                                          | e Key Person Ap                                         | plication Supplement)                                                                                                    |
| 55 555                                                                                                    | 9 8                                                    |                                                                                                    |                                                                        | 95 650                                                  | ti 501/45 215                                                                                                    |
| Disability Income                                                                                                    |                                                        |                                                                                                    |                                                                        |                                                         |                                                                                                    |
| Disability income                                                                                                    |                                                        |                                                                                                    |                                                                        |                                                         |                                                                                                    |
| Monthly Benefit Amount: \$                                                                                                    |                                                        |                                                                                                    |                                                                        |                                                         |                                                                                                    |
| Elimination Period:                                                                                                    | 30 day                                                 | ☐ 60 day                                                                                                 | 90 day                                                                 | 180 day                                                 | 365 day                                                                                                    |
|                                                                                                    |                                                        |                                                                                                    |                                                                        |                                                         |                                                                                                    |
| Benefit Period:                                                                                                    | 2 year                                                 | 5 year                                                                                                   | to age 65                                                              |                                                         | to age 70                                                                                                    |
|                                                                                                    | 2 year                                                 | 5 year                                                                                                   | to age 65                                                              | to age 67                                               | to age 70                                                                                                    |
| Your Occupation Period:                                                                                                    |                                                        | Language and the same and the                                                                            |                                                                        | al Base Benefit F                                       |                                                                                                    |
|                                                                                                    |                                                        | SIS Benefit Per                                                                                          | iod must equ                                                           | al pase pellelit r                                      | The second second secon |
| SIS Monthly Benefit: \$                                                                                                    | 30 day                                                 |                                                                                                    |                                                                        |                                                         | eriod.                                                                                                    |
| SIS Monthly Benefit: \$                                                                                                    | 30 day                                                 | ☐ 60 day                                                                                                 | 90 day                                                                 | 180 day                                                 | Period. 365 day                                                                                                    |
| SIS Monthly Benefit: \$ SIS Elimination Period: Adaptable Income Benefits (/                                                                                                    |                                                        | ☐ 60 day<br>NBs program m                                                                                | 90 day                                                                 | 180 day                                                 | Period. 365 day                                                                                                    |
| SIS Monthly Benefit: \$  SIS Elimination Period:  Adaptable Income Benefits (/                                                                                                    |                                                        | 60 day<br>NBs program m<br>from day                                                                      | 90 day<br>onthly bene<br>to day                                        | 180 day<br>fits around othe                             | Period. 365 day                                                                                                    |
| SIS Monthly Benefit: \$  SIS Elimination Period:  Adaptable Income Benefits (/                                                                                                    |                                                        | ☐ 60 day<br>NBs program m                                                                                | 90 day                                                                 | 180 day<br>fits around othe                             | Period. 365 day                                                                                                    |
| Your Occupation Period:  SIS Monthly Benefit: \$  SIS Elimination Period:  Adaptable Income Benefits (A  Adaptable Income Benefit: \$  Adaptable Income Benefit: \$  Adaptable Income Benefit: \$  SIS AIB Monthly Benefit: \$  SIS AIB Monthly Benefit: \$                                                                                                    |                                                        | 60 day ABs program m from day from day                                                                   | 90 day<br>onthly bene<br>to day                                        | 180 day<br>fits around othe                             | Period. 365 day                                                                                                    |
| SIS Monthly Benefit: \$  SIS Elimination Period:  Adaptable Income Benefits (A  ** AIB Monthly Benefit: \$  2 <sup>nd</sup> AIB Monthly Benefit: \$                                                                                                    |                                                        | 60 day<br>NBs program m<br>from day                                                                      | 90 day<br>onthly bene<br>to day<br>to day                              | 180 day<br>fits around othe                             | Period. 365 day                                                                                                    |
| SIS Monthly Benefit \$ SIS Elimination Period: Adaptable Income Benefits (/ Adaptable Income Benefits (/ AB Monthly Benefit: \$ SIS AIB Monthly Benefit: \$                                                                                                    |                                                        | 60 day ABs program m from day from day                                                                   | 90 day<br>onthly bene<br>to day<br>to day                              | 180 day<br>fits around othe                             | eriod. 365 day r in-force coverage                                                                                                    |
| SIS Monthly Benefit \$ SIS Elimination Period: Adaptable Income Benefits (/ at AIB Monthly Benefit: \$ ord AIB Monthly Benefit: \$ SIS AIB Monthly Benefit: \$ Optional Benefit Riders                                                                                                    | AIB) Note: A                                           | 60 day  NBs program m  from day  from day  from day                                                      | 90 day<br>onthly bene<br>to day<br>to day                              | 180 day<br>fits around othe                             | eriod.  365 day r in-force coverage select ONE of the following:                                                                                                    |
| SIS Monthly Benefit \$ SIS Elimination Period:  Adaptable Income Benefits (A  Al Al Monthly Benefit: \$ SIS AIB Monthly Benefit: \$ SIS AIB Monthly Benefit: \$  Optional Benefit Riders  Catastrophic Disability Be                                                                                                    | AIB) Note: A                                           | 60 day  NBs program m  from day  from day  from day                                                      | 90 day<br>onthly bene<br>to day<br>to day                              | 180 day<br>fits around othe                             | eriod. 365 day r in-force coverage                                                                                                    |
| SIS Monthly Benefit \$ SIS Elimination Period:  Adaptable Income Benefits (A  Al Al Monthly Benefit: \$ SIS AIB Monthly Benefit: \$ SIS AIB Monthly Benefit: \$  Optional Benefit Riders  Catastrophic Disability Be                                                                                                    | AIB) Note: A                                           | 60 day  NBs program m from day from day from day Monthly Amount:                                         | 90 day<br>onthly bene<br>to day<br>to day                              | 180 day fits around othe You MUST                       | eriod.  365 day r in-force coverage select ONE of the following:                                                                                                    |
| SIS Monthly Benefit \$ SIS Elimination Period:  Adaptable Income Benefits (A  Adaptable Income Benefits (A  AlB Monthly Benefit: \$ SIS AIB Monthly Benefit: \$  Detional Benefit Riders  Catastrophic Disability Be  CDB Elimination Period:                                                                                                    | AB) Note: A                                            | 60 day  ABs program m from day from day from day  from day  Monthly Amount:                              | 90 day onthly bene to day to day to day sto day                        | You MUST  Benefit Future E                              | r in-force coverage  select ONE of the following: Update (BU*) AND Benefit Increase (FBI)                                                                                                    |
| SIS Monthly Benefit \$ SIS Elimination Period:  Adaptable Income Benefits (A  at AIB Monthly Benefit: \$  at AIB Monthly Benefit: \$ SIS AIB Monthly Benefit: \$  Detional Benefit Riders  Catastrophic Disability Benefit: \$  CDB Elimination Period:  CDB Benefit Period:                                                                                                    | enefit (CDB) 90 day 2 year                             | 60 day  ABs program m from day from day from day  Monthly Amount: 180 day                                | 90 day onthly bene to day to day to day                                | You MUST  Benefit Future E Benefit                      | rin-force coverage  select ONE of the following: Update (BU*) AND Benefit Increase (FBI) Update (BU*) only                                                                                                    |
| SIS Monthly Benefit: \$ SIS Elimination Period:   Adaptable Income Benefits (A  ** AIB Monthly Benefit: \$ SIS AIB Monthly Benefit: \$ SIS AIB Monthly Benefit: \$  **Dptional Benefit Riders**  Catastrophic Disability Benefit: CDB Elimination Period:                                                                                                    | enefit (CDB) 90 day 2 year to age 67                   | from day from day from day from day from day from day from day from day to day  180 day 5 year to age 70 | 90 day onthly bene to day to day to day sto day                        | You MUST  Benefit Future Benefit Future B               | rin-force coverage  select ONE of the following: Update (BU*) AND Benefit Increase (FBI) Update (BU*) only Benefit Increase (FBI) only                                                                                                    |
| SIS Monthly Benefit: \$ SIS Elimination Period:  Adaptable Income Benefits (A  Adaptable Income Benefits (A  Adaptable Income Benefit: \$  Adaptable Income Benefit: \$  Adaptable Income Benefit: \$  The AIB Monthly Benefit: \$  SIS AIB Monthly Benefit: \$  Diptional Benefit Riders  Catastrophic Disability Benefit: \$  CDB Elimination Period:  CDB Benefit Period:  Cost of Living Adjustment                                                                                                    | enefit (CDB) 90 day 2 year to age 67                   | from day from day from day from day from day from day from day from day to day  180 day 5 year to age 70 | 90 day onthly bene to day to day to day sto day                        | You MUST  Benefit Future E Benefit Future E Neither     | rin-force coverage  select ONE of the following: Update (BU*) AND Benefit Increase (FBI) Update (BU*) only Benefit Increase (FBI) only Benefit Increase (FBI) only But or FBI                                                                                                    |
| SIS Monthly Benefit: \$ SIS Elimination Period:  Adaptable Income Benefits (A  Adaptable Income Benefit: \$  Adaptable Income Benefit: \$  Adaptable Income Benefit: \$  Adaptable Income Benefit: \$  Adaptable Income Benefit: \$  SIS AIB Monthly Benefit: \$  Deptional Benefit Riders  Catastrophic Disability Benefit: Benefit: | enefit (CDB) 90 day 2 year to age 67                   | from day from day from day from day from day from day from day from day to day  180 day 5 year to age 70 | 90 day onthly bene to day to day to day sto day                        | You MUST  Benefit Future E Neither  "You must           | select ONE of the following: Update (BU*) AND Benefit Increase (FBI) Update (BU*) only Benefit Increase (FBI) only Benefit Increase (FBI) only But or FBI Bipply for 75% of eligible                                                                                                    |
| SIS Monthly Benefit: \$ SIS Elimination Period:   Adaptable Income Benefits (A  ** AIB Monthly Benefit: \$ SIS AIB Monthly Benefit: \$ SIS AIB Monthly Benefit: \$  **Dptional Benefit Riders**  Catastrophic Disability Benefit: \$ CDB Elimination Period:   CDB Benefit Period:   Cost of Living Adjustmentic                                                                                                    | enefit (CDB) 90 day 2 year to age 67 t 3% m. Benefit   | from day from day from day from day from day from day from day from day to day  180 day 5 year to age 70 | 90 day onthly bene to day to day to day sto day                        | You MUST  Benefit Future E Neither  "You must           | rin-force coverage  select ONE of the following: Update (BU*) AND Benefit Increase (FBI) Update (BU*) only Benefit Increase (FBI) only Benefit Increase (FBI) only But or FBI                                                                                                    |
| SIS Monthly Benefit: \$ SIS Elimination Period:  Adaptable Income Benefits (/ I* AIB Monthly Benefit: \$ SIS AIB Monthly Benefit: \$ SIS AIB Monthly Benefit: \$ Coptional Benefit Riders CDB Elimination Period:  CDB Benefit Period:  Cost of Living Adjustment Extended Total Disability Aggregate Benefit Factor:                                                                                                    | enefit (CDB) 90 day 2 year to age 67 t 3% m. Benefit   | Monthly Amount: 180 day 15 year 10 ax 16% max                                                            | 90 day onthly bene to day to day to day sto day                        | You MUST  Benefit Future E Neither  "You must           | select ONE of the following: Update (BU*) AND Benefit Increase (FBI) Update (BU*) only Benefit Increase (FBI) only Benefit Increase (FBI) only But or FBI Bipply for 75% of eligible                                                                                                    |
| SIS Monthly Benefit \$ SIS Elimination Period:  Adaptable Income Benefits (# All Monthly Benefit: \$ SIS AIB Monthly Benefit: \$ SIS AIB Monthly Benefit: \$ Coptional Benefit Riders CDB Elimination Period:  CDB Benefit Period:  COB Benefit Period:  Cost of Living Adjustment Extended Total Disability Aggregate Benefit Factor: Regular Occupation                                                                                                    | enefit (CDB) 90 day 2 year to age 67 1 3% m Benefit    | Monthly Amount: 180 day 15 year 100 ax 175 100                                                           | 90 day onthly bene to day to day to day sto day                        | You MUST  Benefit Future E Neither  "You must           | select ONE of the following: Update (BU*) AND Benefit Increase (FBI) Update (BU*) only Benefit Increase (FBI) only Benefit Increase (FBI) only But or FBI Bipply for 75% of eligible                                                                                                    |
| SIS Monthly Benefit: \$ SIS Elimination Period:  Adaptable Income Benefits (/ I* AIB Monthly Benefit: \$ SIS AIB Monthly Benefit: \$ SIS AIB Monthly Benefit: \$ Coptional Benefit Riders CDB Elimination Period: CDB Elimination Period: CDB Benefit Period: CDB Benefit Peri    | enefit (CDB) 90 day 2 year to age 67 1 3% m Benefit 50 | Monthly Amount: 180 day 15 year 100 ax 6% max 75 100                                                     | 90 day onthly bene to day to day to day to day to day to day to age 65 | You MUST Benefit Future E Neither "You must expenses to | select ONE of the following: Update (BU*) AND Benefit Increase (FBI) Update (BU*) only Benefit Increase (FBI) only Benefit Increase (FBI) only But or FBI Bipply for 75% of eligible                                                                                                    |
| SIS Monthly Benefit \$ SIS Elimination Period:  Adaptable Income Benefits (# All Monthly Benefit: \$ SIS AIB Monthly Benefit: \$ SIS AIB Monthly Benefit: \$ Coptional Benefit Riders CDB Elimination Period:  CDB Benefit Period:  COB Benefit Period:  Cost of Living Adjustment Extended Total Disability Aggregate Benefit Factor: Regular Occupation                                                                                                    | enefit (CDB) 90 day 2 year 1 3% m Benefit 1 50         | Monthly Amount: 180 day 15 year 100 ax 6% max 75 100                                                     | 90 day onthly bene to day to day to day sto day                        | You MUST Benefit Future E Neither "You must expenses to | select ONE of the following: Update (BU*) AND Benefit Increase (FBI) Update (BU*) only Benefit Increase (FBI) only Benefit Increase (FBI) only But or FBI Bipply for 75% of eligible                                                                                                    |

- Enter in all applicable fields (required and non-required).
- Selecting 'No' to the US Citizen question will pull in the Confidential Non-US Citizen questionnaire.
- Selecting another product under question 2 will not flood in the supplemental statements -- if applying for multiple products, you must complete an application for each product applied for.

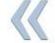

| Princi                                                                                                    |                                                                                                    | P.O. Box 14   | Company<br>1455<br>s, IA 50306-345                                                                                 | 5                                                                    |                                                                    | Indiv                                                                           |                                                               |                                      | y Insurance<br>n – PART A                                   |
|----------------------------------------------------------------------------------------------------|----------------------------------------------------------------------------------------------------|---------------|----------------------------------------------------------------------------------------------------|----------------------------------------------------------------------|--------------------------------------------------------------------|---------------------------------------------------------------------------------|---------------------------------------------------------------|--------------------------------------|-------------------------------------------------------------|
| Proposed Insured Joh                                                                                                    | n Smith                                                                                              |               |                                                                                                    |                                                                      | Policy N                                                           | Number (if I                                                                    | known)                                                        |                                      |                                                             |
| 3. Disability Incom-<br>Owner (if other t                                                                                                    | -                                                                                                    | -             | is same as Insu                                                                                                    |                                                                      |                                                                    | Part C.)                                                                        | user ID Num                                                   | shor                                 | If insured<br>is filled on<br>it will auto                  |
| City                                                                                                    |                                                                                                    |               | State                                                                                                    | ]                                                                    | ,                                                                  | Owner raxpa                                                                     | you it ivali                                                  | 1001                                 |                                                             |
| Email Address                                                                                                    |                                                                                                    |               |                                                                                                    | -                                                                    |                                                                    |                                                                                 |                                                               |                                      |                                                             |
| Benefit Recipien                                                                                                    | t (if other t                                                                                        | nan Owner)    | for Disability I                                                                                                   | ncome On                                                             | IV                                                                 |                                                                                 |                                                               |                                      |                                                             |
| Name                                                                                                    |                                                                                                    |               |                                                                                                    | Address                                                              |                                                                    |                                                                                 |                                                               |                                      |                                                             |
| City                                                                                                    |                                                                                                    |               |                                                                                                    | State                                                                |                                                                    |                                                                                 | ip                                                            |                                      |                                                             |
| <ul> <li>c. Premium Mod</li> </ul>                                                                                                    | le:                                                                                                  | Annual        | Semi Anni                                                                                                    |                                                                      | Quarter                                                            |                                                                                 | Month                                                         | _                                    | onthly*                                                     |
| d. If multi-life em                                                                                                    |                                                                                                    |               | node: Anr<br>mium payment                                                                                          |                                                                      | Semi Annua<br>other than                                           |                                                                                 | arterly*                                                      | IVI                                  | y                                                           |
| d. If multi-life em                                                                                                    | Insurance<br>you applyin<br>d of employ<br>st below ar<br>ation, State<br>on or Short<br>I under Acc | narge for pre | you become eliq<br>ther Disability In<br>Income (listing<br>Retirement/Pen<br>Igency Disability                    | gible for in t<br>surance?<br>any Catas<br>sion, Over<br>y Insurance | the next the<br>strophic or<br>head Exp                            | ree years (l<br>Lifetime l<br>ense, Disa                                        | based on<br>Benefits<br>ibility Bu                            | . Y<br>separa<br>y-Out,              | es No<br>ately), Group<br>Key-person,<br>ude disability     |
| d. If multi-life em  * There is an a  5. Other Disability Do you have, are a qualifying period If Yes, please is Disability, Associ Salary Continuati benefits provided                   | Insurance<br>you applyin<br>d of employ<br>st below ar<br>ation, State<br>on or Short<br>I under Acc | narge for pre | you become eliq<br>ther Disability In<br>Income (listing<br>Retirement/Pen<br>Igency Disability                    | gible for in t<br>surance?<br>any Catas<br>sion, Over<br>y Insurance | the next the<br>strophic or<br>head Exp                            | ree years (l<br>Lifetime l<br>ense, Disa                                        | based on<br>Benefits<br>ability Bu<br>solicies that Insurar   | separa<br>y-Out,<br>lat inclince pla | es No<br>ately), Group<br>Key-person,<br>ude disability     |
| d. If multi-life em  * There is an a  5. Other Disability Do you have, are a qualifying perior If Yes, please is Disability, Associ Salary Continuati benefits provided Protection covera | Insurance you applyin d of employe st below ar ation, State on or Short I under Acc ge.              | narge for pre | you become eliq<br>ther Disability In<br>Income (listing<br>Retirement/Pen<br>igency Disability<br>skness insurand | gible for in the surance? any Catarsion, Over y Insurance, Pension   | the next threstrophic or<br>thead Experience, Also inc.<br>Benefit | ree years (l Lifetime lense, Disa                                               | based on<br>Benefits<br>ability Bu<br>solicies that Insurar   | separa<br>y-Out,<br>lat inclince pla | es No ately), Group Key-person, ude disability ans, or Loan |
| d. If multi-life em  * There is an a  5. Other Disability Do you have, are a qualifying perior If Yes, please is Disability, Associ Salary Continuati benefits provided Protection covera | Insurance you applyin d of employe st below ar ation, State on or Short I under Acc ge.              | narge for pre | you become eliq<br>ther Disability In<br>Income (listing<br>Retirement/Pen<br>igency Disability<br>skness insurand | gible for in the surance? any Catarsion, Over y Insurance, Pension   | the next threstrophic or<br>thead Experience, Also inc.<br>Benefit | ree years (l Lifetime I ense, Disa                                              | Benefits Bubility Buolicies the Insuran                       | separa<br>y-Out,<br>lat inclince pla | es No ately), Group Key-person, ude disability ans, or Loan |
| d. If multi-life em  * There is an a  5. Other Disability Do you have, are a qualifying perior If Yes, please is Disability, Associ Salary Continuati benefits provided Protection covera | Insurance you applyin d of employe st below ar ation, State on or Short I under Acc ge.              | narge for pre | you become eliq<br>ther Disability In<br>Income (listing<br>Retirement/Pen<br>igency Disability<br>skness insurand | gible for in the surance? any Catarsion, Over y Insurance, Pension   | the next threstrophic or<br>thead Experience, Also inc.<br>Benefit | ree years (lee years (lee years (lee years (lee years (lee years)) years, Credi | based on<br>Benefits<br>ibility Bu<br>olicies th<br>t Insurar | separa<br>y-Out,<br>lat inclince pla | es No ately), Group Key-person, ude disability ans, or Loan |

- If question 3 (Owner) is filled out, there will be a spot in the signing ceremony where the owner must sign.
- Next to question 4 you can indicate if an EFT form is needed or not. By selecting 'Yes', the form will pull in to the packet to be completed.
  - Note: if you select Employer Paid for any percentage on question 4a, you do not have the option to include an EFT form.
- If question 5 is marked 'Yes', only the Type of Coverage, Benefit Amount, % of Income and Replacing Yes or No are required. However, all fields are required by Underwriting.

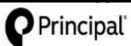

Principal Life Insurance Company P.O. Box 14455 Des Moines, IA 50306-3455

Individual Disability Insurance Application – PART A

| . Fi | nanc                                           | al                                                                                                    |                                                |                           |                                                  |  |  |  |  |  |
|------|------------------------------------------------|----------------------------------------------------------------------------------------------------|------------------------------------------------|---------------------------|--------------------------------------------------|--|--|--|--|--|
| a.   |                                                | arned Income – Includes capital gains, interest, dividends, net rental<br>ony. Is unearned income greater than 10% of earned income, or \$30,0                                                                                                    |                                                |                           |                                                  |  |  |  |  |  |
|      |                                                | es, itemize:                                                                                                    | /00 r                                          |                           | res 🔲 N                                          |  |  |  |  |  |
| b.   |                                                | Net Worth – Is net worth, excluding primary residence, greater than \$6,000,000?                                                                                                    |                                                |                           |                                                  |  |  |  |  |  |
|      | If Ye                                          | s, Itemize:                                                                                                    |                                                |                           | 10,111                                           |  |  |  |  |  |
|      |                                                | Tax Year:                                                                                                    | Current Year                                   | Last Yr.                  | 2 Yrs Ago                                        |  |  |  |  |  |
| C.   | Far                                            | ned Income – Income as shown on Federal Income Tax Return:                                                                                                    | Current YTD<br>Income                          | Income<br>Last Yr.        | Income<br>2 Yrs Ago                              |  |  |  |  |  |
| C.   | _                                              | Owner or Nonowner Employee's salary & bonus, (FormW-2). (less business expenses reported on IRS Form 2106)                                                                                                    | \$                                             | \$                        | \$                                               |  |  |  |  |  |
|      | c2.                                            | Owner-Employee's share of after-tax corp profits or losses (after expenses) (minimum 20% active owner) (Form 1120 or 1120S)                                                                                                    |                                                |                           |                                                  |  |  |  |  |  |
|      | c3.                                            | Sole Proprietor net income, after expenses (Form 1040, Schedule C)                                                                                                    |                                                |                           |                                                  |  |  |  |  |  |
|      | c4.                                            | Share of Partnership or LLC net income, after expenses (Schedule K-1 or Form 1040, Schedule E)                                                                                                    |                                                |                           |                                                  |  |  |  |  |  |
|      | c5.                                            | Pension plan or Profit-Sharing contributions made on your behalf, by a business you own                                                                                                    |                                                |                           |                                                  |  |  |  |  |  |
|      | c6.                                            | Total Earned Income: Sum of (c1) thru (c5) for each year                                                                                                    | \$                                             | \$                        | \$                                               |  |  |  |  |  |
| usin | .a                                             |                                                                                                    |                                                |                           |                                                  |  |  |  |  |  |
| 2000 | edica<br>With<br>as h                          | I Question  in the last five years, have you been treated for, or been diagnosed laving a heart condition, chest pain, stroke, back or neck problem, uding, but not limited to, counseling from a mental health othersoy), cancer diabetes alcohol                  | sleep disorde                                  | r, psycholog              | ical conditio                                    |  |  |  |  |  |
| . м  | edica<br>With<br>as h<br>(incl<br>psyc         | in the last five years, have you been treated for, or been diagnosed laving a heart condition, chest pain, stroke, back or neck problem, uding, but not limited to, counseling from a mental health ochotherapy), cancer, diabetes, alcoholise, or drug dependency? | sleep disorde<br>r substance                   | r, psycholog<br>abuse pro | ical condition<br>vider, and/o                   |  |  |  |  |  |
| . M  | edica<br>With<br>as h<br>(incl<br>psyc<br>abus | in the last five years, have you been treated for, or been diagnosed laving a heart condition, chest pain, stroke, back or neck problem, uding, but not limited to, counseling from a mental health ochotherapy), cancer, diabetes, alcohol                         | sleep disorde<br>r substance<br>are provider's | r, psycholog<br>abuse pro | pical condition<br>vider, and/o<br>Yes Naddress. |  |  |  |  |  |

- If question 6a or 6b are answered 'Yes', details must be provided.
- Please enter in years in the 'Tax Year' row on question 6c.

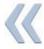

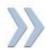

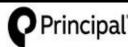

Principal Life Insurance Company P.O. Box 14455 Des Moines, IA 50306-3455

Individual Disability Insurance Application – PART C

Proposed Insured John Smith

#### Agreement/Authorization to Obtain and Disclose Information.

("Company" means Principal Life Insurance Company)

AGREEMENT: Statements In Application(s): I represent that all statements in this application(s) are true and complete to the best of my knowledge and belief and were correctly recorded before I signed my name below. I understand and agree that the statements in this application(s), including all of its parts, and statements by the Proposed Insured in any medical questionnaire(s) that becomes a part of this application(s), will be the basis of any insurance issued. I understand that misrepresentations could mean denial of an otherwise valid claim and rescission of the policy during the contestable period.

When Coverage Becomes Effective: I understand and agree that the Company shall incur no liability until: (1) a policy issued on this application(s) has been received and accepted by the owner and the first premium paid; and (2) at the time of such delivery and payment, the person to be insured is actually in the state of health and insurability represented in this application(s), medical questionnaire(s), or amendment(s) that becomes a part of this application(s); and (3) the Part D of the Application or the Delivery Receipt form, and any required Amendment and Acceptance or other forms are signed by me and the Proposed Insured (if different) and dated at delivery. If these conditions are met, the policy is deemed effective on the Policy Date stated in the policy. If the application was submitted COD (cash on delivery) or a request for a change in the Policy date is received, the Policy Date may be changed to the date coverage becomes effective and a new Data Page will be sent to the Owner.

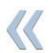

Limitation of Authority: I understand and agree that no agent, broker, licensed representative, telephone interviewer, or medical examiner has any authority to determine insurability, or to make, change, or discharge any contract, or to waive any of the Company's rights. The Company's right to truthful and complete answers to all questions on this application(s) and on any medical questionnaire(s) that becomes a part of this application(s) may not be waived. No knowledge of any fact on the part of any agent, broker, licensed representative, telephone interviewer, medical examiner, or other person shall be considered knowledge of the Company unless such fact is stated in the application(s).

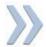

| This application(s) is                                                                                                    | Cash on Delivery (C.O.D.); and no C     | conditional Receipt coverage is provide    | d, or                 |
|----------------------------------------------------------------------------------------------------|-----------------------------------------|--------------------------------------------|-----------------------|
| I have paid \$                                                                                                    | for Disability Income/\$                | for Overhead Expense/\$                    | for Disability        |
| Buy-Out/\$                                                                                                    |                                         | nce which is no less than one month's      |                       |
| and the second second s | ve been given the Conditional Receip    | t. In return I have read, understand, an   | d agree to its terms, |
| or                                                                                                    |                                         |                                            |                       |
| If preapproved by Princi                                                                                                    | pal Life Insurance Company:             |                                            |                       |
| I have signed, dated                                                                                                    | and submitted to the Company one of     | of the three documents listed below in the | his box. I have been  |
| given the Conditional Ri                                                                                                    | eceipt. In return I have read, understa | nd, and agree to its terms.                |                       |
| <ul> <li>Payroll Deduction</li> </ul>                                                                                                    | on Authorization Form                   | 1 T. 1 1 1 1 1 1 1.                        |                       |
| <ul> <li>Employer Pay F</li> </ul>                                                                                                    | orm                                     |                                            |                       |
| <ul> <li>Other form acce</li> </ul>                                                                                                    | eptable to the Company                  |                                            |                       |

#### (continued on next page)

- Select the appropriate box for the application you are completing.
- If you select box 2 an Authorization for Automatic Withdraw form must be fully completed or a check must be mailed to Principal.

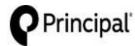

Principal Life Insurance Company P.O. Box 14455 Des Moines, IA 50306-3455

Individual Disability Insurance Application - PART C

Proposed Insured John Smith

(continued from previous page)

#### Agreement/Authorization to Obtain and Disclose Information

AUTHORIZATION: I authorize any insurance (or reinsuring) company, consumer reporting agency, governmental agency, insurance agent, broker, licensed representative, or any other organization, institution, or person having personal information (including physical, mental, drug, or alcohol use history) regarding the named Proposed Insured to provide to the Company, its representatives, or reinsurers, any such data. I authorize the Company to conduct a telephone interview in connection with my application(s) for insurance.

I authorize the Medical Information Bureau, Inc. (MIB, Inc.) to furnish data to the Company or its reinsurers. I authorize Principal Life to release any such data to MIB, Inc. or as required by law. Notwithstanding any other provision in this form, the authorization to release data to the MIB, Inc. shall survive the termination of this form to the extent necessary to confirm, correct, or update previously supplied data to the MIB, Inc. Data released may include results of my medical examination or tests requested by the Company. I understand that the data obtained by use of this authorization will be used by the Company to determine eligibility for insurance.

I have received a copy of the "Notice of Insurance Information Practices," which includes notice required by any Fair Credit Reporting Act. It also describes MIB, Inc. I agree that this authorization shall be valid for 24 months from the earlier of: (1) the date of this application(s), or (2) the date of my policy, unless an earlier date is required by applicable law in the state where the policy is delivered or issued for delivery. I may revoke this authorization for information not then obtained. Such revocation must be in writing. It will not be effective until received at the Company's Home Office. I agree that a photocopy of this authorization is as valid as the original. I have received a copy of this authorization.

Warning: Any person who knowingly presents a false statement in an application for insurance may be guilty of a criminal offense and subject to penalties under state law.

#### SIGNATURES, City, State, Date and printed name of Agent/Broker/Licensed Representative are required.

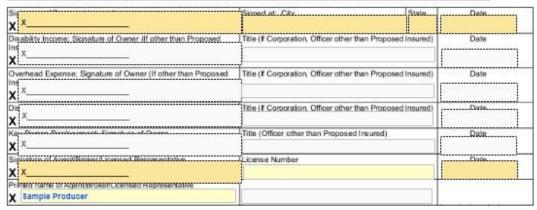

- Signatures will be completed during the signing ceremony (see directions later in document).
- Servicing Agent's name will automatically flood in to the last box.

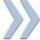

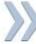

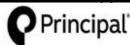

Principal Life Insurance Company P.O. Box 14455 Des Moines, IA 50306-3455

Individual Disability Insurance Application – PART C

Agreement/Authorization to Obtain and Disclose Information.

("Company" means Principal Life Insurance Company)

AGREEMENT: Statements In Application(s): I represent that all statements in this application(s) are true and complete to the best of my knowledge and belief and were correctly recorded before I signed my name below. I understand and agree that the statements in this application(s), including all of its parts, and statements by the Proposed Insured in any medical questionnaire(s) that becomes a part of this application(s), will be the basis of any insurance issued. I understand that misrepresentations could mean denial of an otherwise valid claim and rescission of the policy during the contestable period.

When Coverage Becomes Effective: I understand and agree that the Company shall incur no liability until: (1) a policy issued on this application(s) has been received and accepted by the owner and the first premium paid; and (2) at the time of such delivery and payment, the person to be insured is actually in the state of health and insurability represented in this application(s), medical questionnaire(s), or amendment(s) that becomes a part of this application(s); and (3) the Part D of the Application or the Delivery Receipt form, and any required Amendment and Acceptance or other forms are signed by me and the Proposed Insured (if different) and dated at delivery. If these conditions are met, the policy is deemed effective on the Policy Date stated in the policy. If the application was submitted COD (cash on delivery) or a request for a change in the Policy date is received, the Policy Date may be changed to the date coverage becomes effective and a new Data Page will be sent to the Owner.

Limitation of Authority: I understand and agree that no agent, broker, licensed representative, telephone interviewer, or medical examiner has any authority to determine insurability, or to make, change, or discharge any contract, or to waive any of the Company's rights. The Company's right to truthful and complete answers to all questions on this application(s) and on any medical questionnaire(s) that becomes a part of this application(s) may not be waived. No knowledge of any fact on the part of any agent, broker, licensed representative, telephone interviewer, medical examiner, or other person shall be considered knowledge of the Company unless such fact is stated in the application(s).

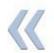

| This application(s) i                                                              | s Cash on Delivery (C.O.D.); and no C                            | Conditional Receipt coverage is provided                                                                        | d, or                |
|------------------------------------------------------------------------------------|------------------------------------------------------------------|----------------------------------------------------------------------------------------------------|----------------------|
| I have paid \$                                                                     |                                                                  | for Overhead Expense/\$<br>ance which is no less than one month's<br>at. In return I have read, understand, and |                      |
| I have signed, dated<br>given the Conditional R<br>Payroll Deducti<br>Employer Pay | eceipt. In return I have read, understa<br>on Authorization Form | of the three documents listed below in the ind, and agree to its terms.                                         | his box. I have been |

**AUTHORIZATION:** I authorize any insurance (or reinsuring) company, consumer reporting agency, governmental agency, insurance agent, broker, licensed representative, or any other organization, institution, or person having personal information (including physical, mental, drug, or alcohol use history) regarding the named Proposed Insured to provide to the Company, its representatives, or reinsurers, any such data. I authorize the Company to conduct a telephone interview in connection with my application(s) for insurance.

I authorize the Medical Information Bureau, Inc. (MIB, Inc.) to furnish data to the Company or its reinsurers. I authorize Principal Life to release any such data to MIB, Inc. or as required by law. Notwithstanding any other provision in this form, the authorization to release data to the MIB, Inc. shall survive the termination of this form to the extent necessary to confirm, correct, or update previously supplied data to the MIB, Inc. Data released may include results of my medical examination or tests requested by the Company. I understand that the data obtained by use of this authorization will be used by the Company to determine eligibility for insurance.

I have received a copy of the "Notice of Insurance Information Practices," which includes notice required by any Fair Credit Reporting Act. It also describes MIB, Inc. I agree that this authorization shall be valid for 24 months from the earlier of: (1) the date of this application(s), or (2) the date of my policy, unless an earlier date is required by applicable law in the state where the policy is delivered or issued for delivery. I may revoke this authorization for information not then obtained. Such revocation must be in writing. It will not be effective until received at the Company's Home Office. I agree that a photocopy of this authorization is as valid as the original. I have received a copy of this authorization.

Warning: Any person who knowingly presents a false statement in an application for insurance may be guilty of a criminal offense and subject to penalties under state law.

AGREEMENT/AUTHORIZATION - Give to Proposed Insured

Check box will be automatically checked based on what was selected on page 4.

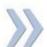

#### **HIPPA form Page 1**

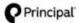

Principal Life Insurance Company Principal National Life Insurance Company Members of Principal Financial Group® P.O. Box 10431 Des Moines, IA 50306-0431 Authorization for Release of Personal Health Information – All States

Only one company is the issuer and responsible for obligations of any given policy and is hereinafter referred to as "the Company".

(Applicable to Individual Life and Disability Insurance Customers)

This authorization complies with the HIPAA Privacy Rule and permits health care providers and other covered entities to disclose personal health information.

Lauthorize any physician, health care professional, hospital, clinic, laboratory, pharmacy, medical facility, health care provider, health plan, insurer, and/or any other entity subject to the Health Insurance Portability and Accountability Act of 1996 (HIPAA) that has provided treatment, service, or coverage to me within the past 10 years to disclose my entire medical record to the Company, its agents, employees, insurance support organizations, reinsurers, and their representatives. This includes information concerning the diagnosis or treatment of Human Immunodeficiency Virus (HIV) infection and sexually transmitted diseases. This also includes information on the diagnosis and treatment of mental illness (excluding psychotherapy notes as defined under HIPAA) and the use of alcohol, drugs, and tobacco. Statements required by §164.508(c)(1)(iii), (c)(1)(iii).

I understand my personal health information may be used or disclosed as set forth by this authorization. Protected health information includes information created or received by the Company. Protected health information also includes but is not limited to: hospital records, treatment records/office notes, alcohol or drug abuse treatment, consultation reports, workers' compensation information, diagnosis, prescriptions, test results, vocational testing/counseling information, benefit information, claims information, demographic information, and claims payment information. Statement required by \$164.508(c)(1)(f)(f).

By my signature, I acknowledge that any agreements I have made to restrict my protected health information do not apply to this authorization and I instruct any physician, health care professional, hospital, clinic, medical facility, other health care provider or health plan, insurer, or other entity subject to HIPAA to release and disclose my medical record without restriction. I understand that my personal information, including my protected health information disclosed under this authorization, will be incorporated into and made a part of any life and/or disability insurance policy(s) issued by the Company in connection with the application(s) for insurance that I have submitted to the Company. I further understand that the policy(s) will be delivered to the policy owner, which may be my employer or other party. The information included and forming a part of such policy(s), including my protected health information, may be disclosed to the policy owner.

I understand that unless prohibited by state and/or federal law the protected health information is to be disclosed under this authorization so that the Company may: 1) underwrite my application for coverage, make eligibility, risk rating, policy issuance and enrollment determinations; 2) obtain reinsurance; 3) administer claims and determine or fulfill responsibility for coverage and provision of benefits; 4) administer coverage; and 5) conduct other legally permissible activities that relate to any coverage I have, have applied for, or may in the future apply for with the Company. Statement required by \$164.508(c)(1)(iv).

The following groups of persons employed or working for the Company may use my personal health information which is described above: employees of the underwriting, administration, claim or legal departments and any other personnel of the Company, and its authorized representatives, and business associates that perform functions or services that pertain to any coverage I have, have applied for, or may in the future apply for with the Company. Statement required by §164.508(c)(1)(ii).

I understand any information disclosed under this authorization may no longer be covered by the privacy provisions of HIPAA and may be subject to redisclosure. Statement required by §164.508(c)(2)(iii).

This authorization shall remain in force for 24 months following the date of my signature below, and a copy of this authorization is as valid as the original. Statement required by §164.508(c)(v). I understand that I have the right to revoke this authorization at any time. The request for revocation must be in writing and sent to: Life and Disability Underwriting, Life and Health Segment, Principal Life Insurance Company and/or Principal National Life Insurance Company, Des Moines, IA 50392-1780. I understand that a revocation is not effective if the Company has relied on the protected health information disclosed to it or has a legal right to contest a claim under an insurance policy or to contest the policy itself. Statement required by §164.508(c)(2)(i). Such revocation shall not apply to any use or disclosure of my protected health information specifically allowed without authorization by HIPAA and no action relating to this authorization shall be construed as creating any restriction on the uses that HIPAA allows without my authorization.

I understand that if I refuse to sign this authorization to release my complete medical record, the Company may not be able to process my application for life and/or disability coverage, or if coverage has been issued, may not be able to make any such benefit payments. Statement required by §164.508(c)(2)(ii). Upon receipt of your signed authorization, a copy will be provided to you. Statement required by §164.508(c)(4). Any afteration of this form will not be accepted.

I understand that authorizing the disclosure of this health information is voluntary. I can refuse to sign this authorization. I further understand that My Powders cannot condition treatment, navment, enrollment, or eligibility for benefits on whether I sign this authorization.

X

Signature of Proposed Insured/Patient or Personal Representative

Date

If you are the personal representative of the proposed insured/patient, describe the scope of your authority to act on this individual's behalf (parent, lengt quartien, power of attorney, etc.) on the line above. Statement required by \$164.508(r)(1)(v)

- Proposed Insured's name and DOB will automatically flood in based on what was entered on Page 1.
- Page will be signed during the signing ceremony (see directions later in document).

Always select the **Save** button before closing the application.

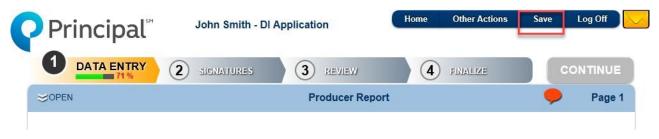

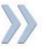

## **Signing & Submitting the Application**

- Once the application has been completed and Continue button upper right-hand corner) has been selected this will start the electronic signature process.
- The first step is to select to Use E-Signature or Decline E-Signature.
- Select the *Use E-Signature* button to start the electronic signing process.
  - If you select *Decline E-Signature*, you would be expected to print out the application and sign with a pen.

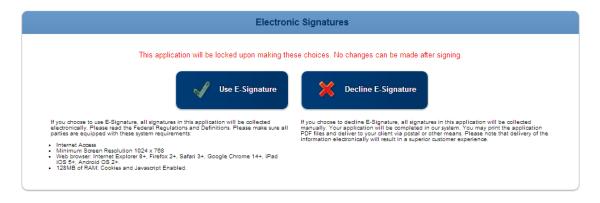

Note: No edits to the application or forms can be made once you select the *Continue* button. If you need to make changes at this point, you will need to decline the electronic signature request, make changes and then select the blue *Continue* button again to re-start the signing ceremony.

- The E-Signature process can be completed two different ways, through an e-mail request or by signing the application immediately after completion.
  - o The steps below will outline both options.

#### Signing the application through e-mail request

1. Once you have selected to E-Sign, a *List of Required Signers* is displayed based on the information completed in the application. If you entered in information in the Owner field, then you will be required to get an owner signature.

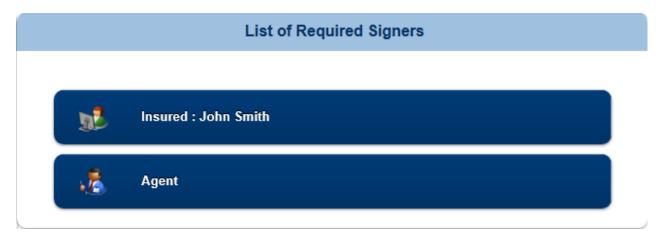

Select the *Insured* button and select *Send Email Request* to the client:

## Client Signature Choice for Insured : John Smith

Please indicate below the method you would like to use to obtain the client signature.

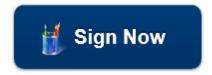

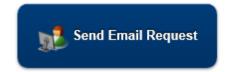

3. Complete any client information that has not been pre-flooded and send e-mail request.

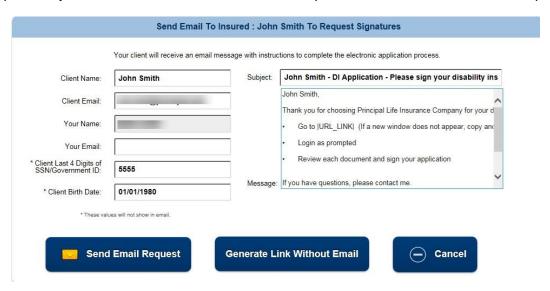

- 4. An email is sent to the insured with a link to click on & sign the application.
  - a. The email will appear it is coming from the agent.

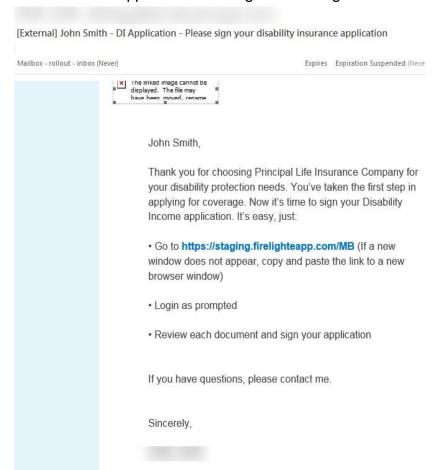

5. The client should click on the link from their e-mail and it will take them to a sign in page.

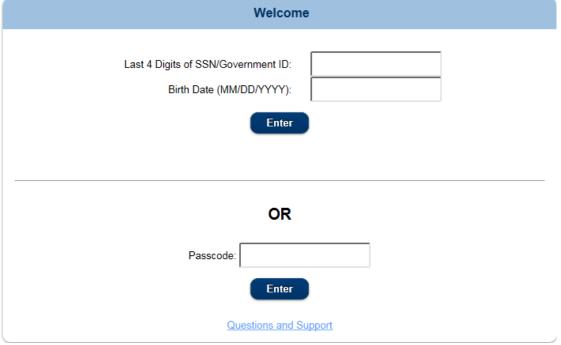

6. They can get in to the application by using the last 4 digits of their SSN & their DOB or by using a passcode that can be sent to them in a separate e-mail

Note: SSN & DOB must match the application, or insured will not be able to access the application

7. The client will be presented with 3 different actions regarding their application.

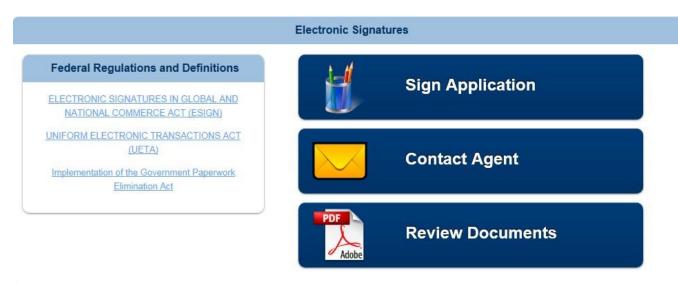

- Select Sign Application to start the signing ceremony.
- Select Contact Agent to send a message to the agent.
- Select Review Documents to review the application document.
- 8. Select **Sign Application** and the insured will be present with the completed documents that need to be reviewed & signed.

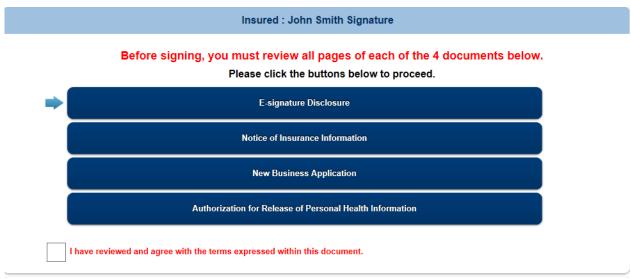

E-signature Disclosure - Page 1 of 2

## **Consumer Disclosure and Consent**

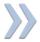

PLEASE READ THIS DISCLOSURE AND CONSENT CAREFULLY. PRINT OR DOWNLOAD A COPY FOR YOUR RECORDS.

Consumer Disclosure and Consent Regarding Conducting

9. Review each application form and upon reviewing all the information and verifying it is correct, check the button that states:

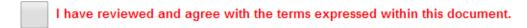

- a. Once the box is checked, the next form to review will appear until all forms have been reviewed. The blue arrow on the left-hand side shows which form is being reviewed and the green check on the right hand shows which forms have been signed off on.
- 10. Once all forms have been reviewed the option to **Sign** or **Cancel** is displayed.

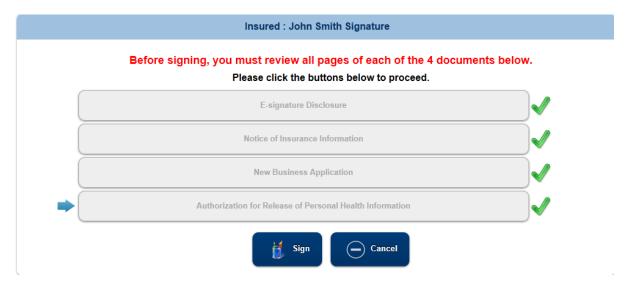

11. Insured selects the **Sign** button and is taken to the page to sign electronically.

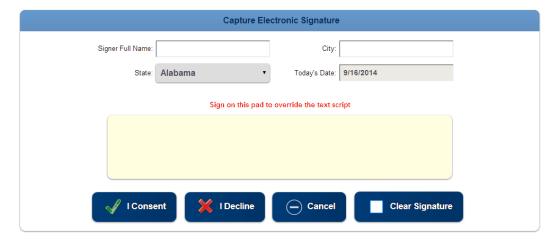

- 12. Complete the **Signer Full Name** (this will auto flood the signing pad).
  - a. The client can also sign using a stylus or computer mouse by signing directly in the yellow box.
- 13. Enter in the signing *City*.
- 14. The *state* should automatically flood in but can be changed.

Note: The application form number and the signature state must match.

- 15. *Today's Date* is automatically flooded and cannot not be changed.
- 16. Select *I Consent* (selecting *I Decline* will end the signing process & agent will be notified).
- 17. Once completed, the insured will receive a pop up letting them know their part is complete.

# Congratulations, you have signed all the required document sets for this application.

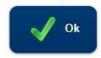

18. The agent will also receive an email once the client signs the application.

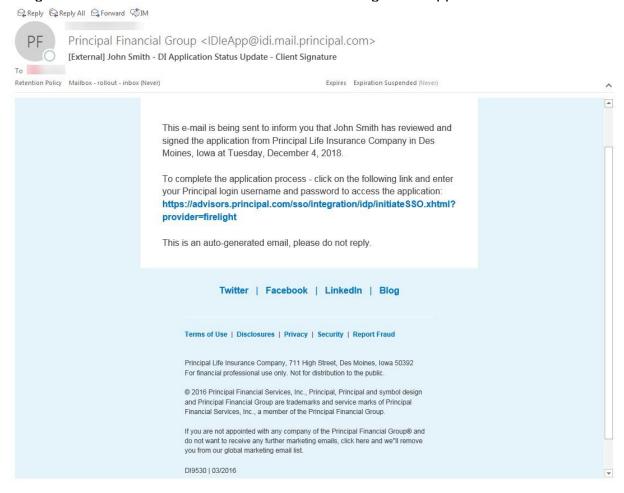

- 19. Agent can click on the link to sign in to the eApp system.
- 20. Select the blue continue button to be taken to the signing page.
- 21. Select the Agent button under List of Required Signers.

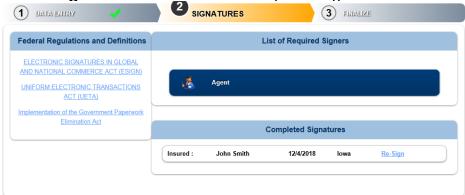

22. The agent will need to review each page (just as the client did).

- 23. Once all forms are reviewed the *Agent On-Site Electronic Signature* page will appear.
- 24. The Agent Full Name, Agent ID, State, and Today's Date should automatically flood in.
- 25. Agent should enter in the City they are signing in.
- 26. Select I Consent to confirm signature.
- 27. Agent will be taken back to the application where the blue continue button can be selected.
  - a. Depending on which agency the application is being submitted through will determine if you are required to have a reviewer or not (if you are not required, you can still send to a reviewer if you wish).
- 28. This will bring up the *Electronic Review* window (if required). This allows the application to be sent to individuals that you choose to review before submitting to Principal.
  - a. This would be your field office contact at the BGA you are submitting through, an office manager, an assistant, etc.
  - b. You should work with your agency prior to submission to determine who your reviewer should be.

#### Sending Application to a Reviewer

1. The **Electronic Review** page will display a **Send Request To Reviewer(s)** button to select. If a reviewer is required, the **Decline E-Review** will be grayed out.

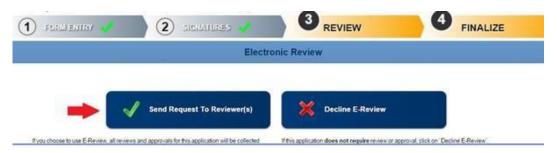

- 2. Select Send Request To Reviewer(s) and a pop-up will appear.
- 3. If you already have a reviewer saved in your preferences, their name will flood in to this screen. If you do not have a reviewer saved, you can enter in their name and email address here.
- 4. Check the box next to the reviewers necessary and click Send Email Request.

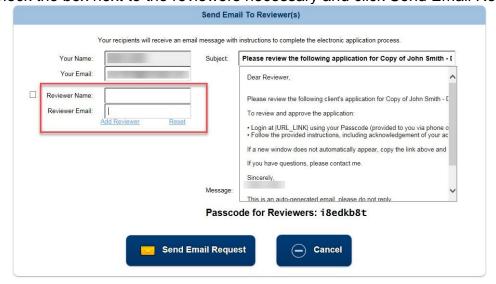

1. An email will be sent to the reviewer(s) with a link to the application.

 A separate email will be sent to them with the passcode to access the application.

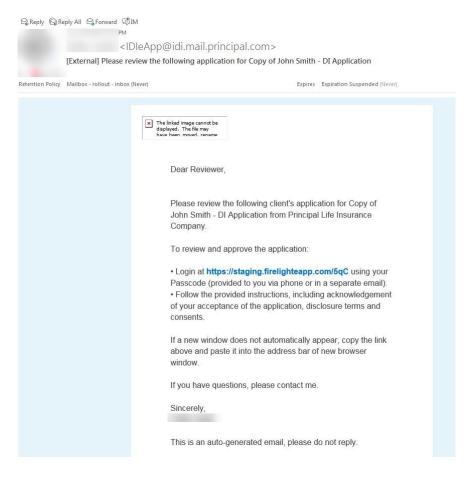

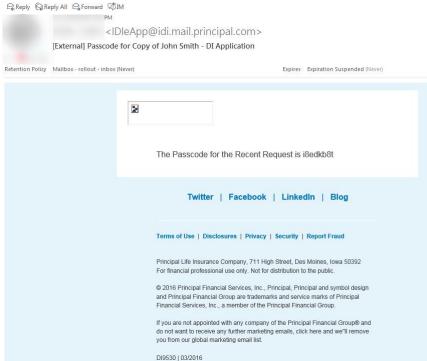

6. The reviewer should click on the link to the application and enter in the passcode they received.

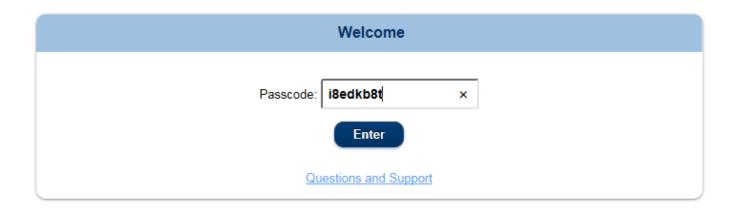

- 7. Once the reviewer has accessed the system they will have the following options:
- View Application: allows the reviewer to download, save, and/or print the application.
- View Additional Documents: allows the reviewer to view documents attached.
  - o If no documents were attached, a blank screen will show if this button is clicked.
- Approve Application allows the reviewer to:
  - Approve the application electronically and send it to Principal.
  - o Reject the application and send it back to the agent to make changes.
    - Note: when rejected, the agent, client, and owner's signatures will be removed from the application. changes can be made, and the application will need to be resigned.
- *Email Agent*: allows the reviewer to send a question/message to the agent via email.

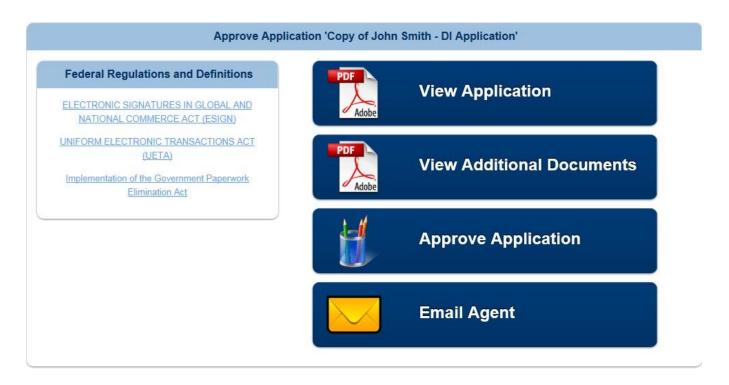

- 8. If documents need to be attached, the reviewer will click on the *Upload Documents* button and a box will appear to choose a document to attach.
  - a. Select **Choose File**, locate the document to attach.

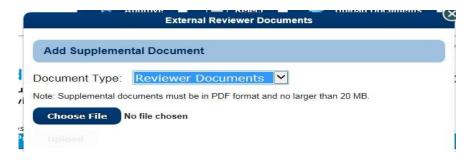

b. Click on *Upload*.

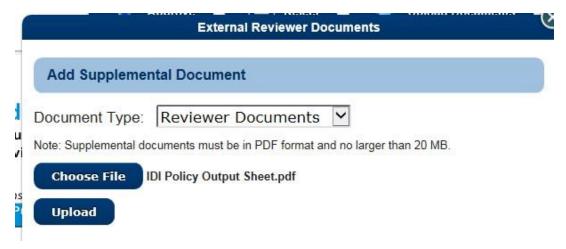

9. Once *Approve* is selected, the reviewer can view each page of the application by clicking on the arrow on the right side of the screen. The reviewer will have the ability to reject or approve the application or upload documents.

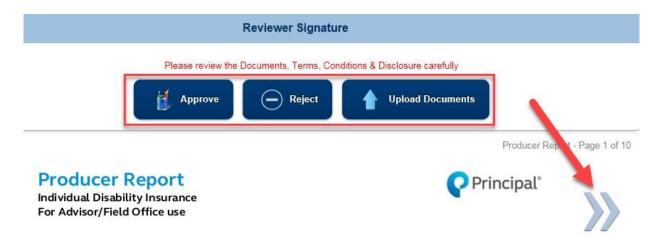

10. If approved, the reviewer will complete the Signer Full Name and the City and select I Consent button. The application will then be submitted to Principal Life.

**NOTE**: the reviewer is not actually signing anything on the application.

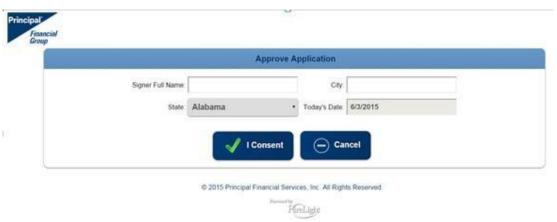

- 11. A confirmation dialogue box will appear asking if the application is ready for submission.
- 12. Select **Yes** if you are ready to submit or **No** if you are not.

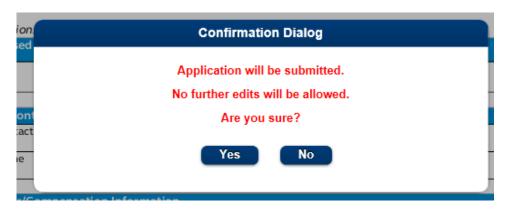

13. Once **Yes** is selected, the application will be submitted and will show as Complete in the activity list.

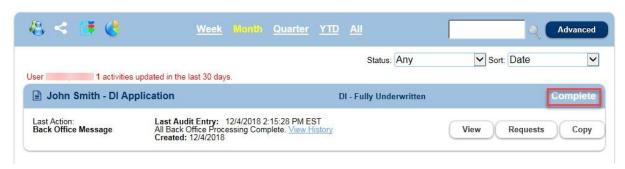

If a reviewer is not required:

- 1. Agent can select the **Decline E-Review** button.
- 2. The confirmation dialogue will appear asking if you are ready to submit (select **yes** or **no**).
- 3. Once **Yes** is selected, the application will be submitted and will show as Complete in the activity list.

## Signing the application immediately through sign now

- This is to be used if you and the client are physically together and ready to sign the application.
- 1. Select the *Insured* and *Sign Now*.
- 2. The Insured/Owner (if applicable) will be prompted to manually enter the blank fields to verify who they are.

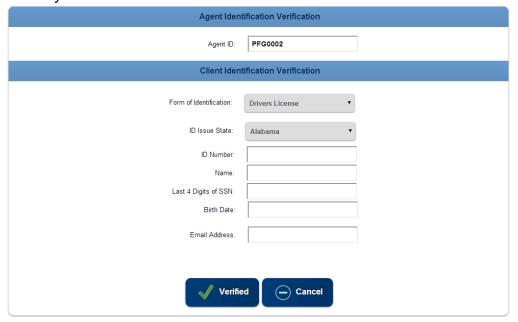

- Verified button Will verify the information matches the application and allow you to proceed.
- Cancel button Returns user to the prior screen.
- 3. All forms will need to be verified (just as in the directions for **signing through e-mail request**).
- 4. Once all forms are verified, the insured should select the **Sign** button to enter in their **Name** and signing **City**, then select **I Consent** to complete the signing process.
- 5. You will be taken back to the Signatures page for the agent to sign.
- 6. Select the Agent button.
- 7. All forms will need to be verified (just as the client did).
- 8. Once all forms are verified, agent should select the **Sign** button to enter in their signing **City** then select **I Consent** to complete the signing process.
- 9. Select the blue continue button to complete the submission process.
  - a. View steps above for sending application to a reviewer if applicable or if a reviewer is not required, the application can be submitted (see steps above).

#### **Sending to Clientto Fill Application**

- This is available if you need the client to complete some application questions.
- No information is required to be entered in to the application to do this process however you will need to know the client's name, email address, last 4 of SSN, and DOB.
- 1. In the Take Action drop down select 'Request Client to Fill App'.

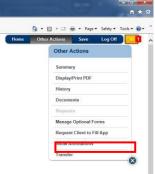

- The request screen will appear for the client's name, email address, last 4 of SSN, and DOB to be entered in.
- 3. Once completed click on 'Send Email Request' button which will generate an e-mail to the client.

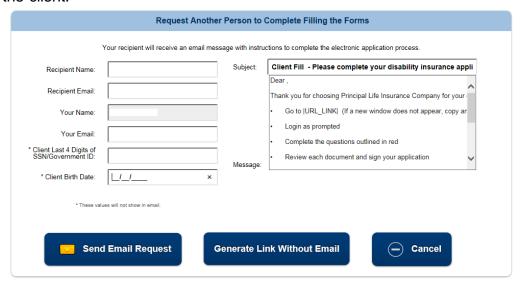

- 4. The client will receive an email with a link to the application as well as a separate email with a passcode.
  - a. The client can log in to the application either using the passcode or log in with the last 4 of their SSN & DOB (must match what the agent entered).
- 5. The client will be taken to the application where they can enter in all known fields.
  - a. They are able to attach documents during this stage as well using the button in the blue taskbar.
- 6. When the client is done filling out the necessary sections, they should select the 'Complete/Log Off' button in the blue task bar.

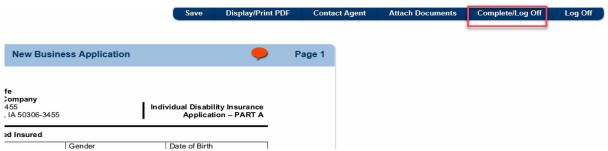

- 7. They will be prompted with a pop up to select either submit and logoff or save finish later.
  - a. If they are done with the application, they should submit and logoff.
  - b. If they need more time to complete the application, they should save finish later.
- 8. Once they select submit and logoff the agent will receive an email letting them know the client fill portion of the application has been updated.
- 9. The agent can log back in to eApp and finish the rest of the application before sending back to the client for signatures.

### Sending to Client to Fill and Sign Application

- This is available if you need the client to complete some application as well as sign the application all at once.
- In order for this to be available, the producer report must be fully completed, the client's DOB & SSN must be entered in, and the Owner question (question 3, page 2) on part A must be completed.
  - Other questions can be completed as well, but these are the only required pages/questions.
- 1. Once the necessary forms/questions are completed, click the take action drop down and select 'Request Client to Fill & Sign'.

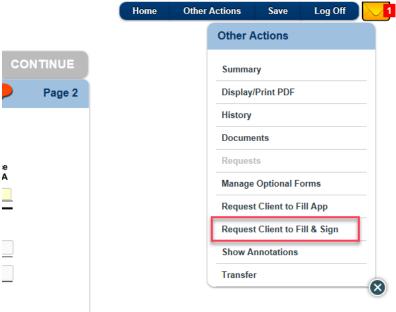

- 2. The request screen will appear with the necessary info already filled in.
- 3. Click on 'Send Email' button which will generate an e-mail to the client.
- 4. The client will receive an email with a link to the application as well as a separate email with a passcode.
  - a. The client can log in to the application either using the passcode or log in with the last 4 of their SSN & DOB (must match what the agent entered).

- 5. The client will be taken to the application where they can enter in all required fields.
  - They are able to attach documents during this stage as well using the button in the blue taskbar.
- 6. Once all required fields are completed the client can start the signature process.
- 7. They will be prompted with a warning that once the signature process begins the application will be locked from further edits.

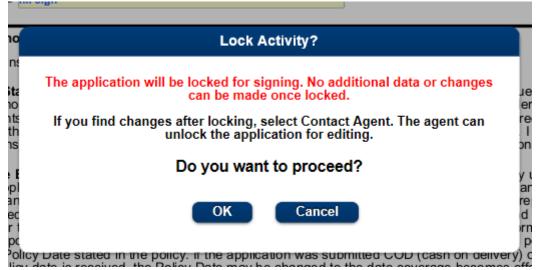

- 8. The client will now be able to sign the application.
- 9. Once they complete the signature process, the agent will receive an email letting them know the client has completed their portion of the application.
- 10. The agent can log back in to eApp through the link in the email and complete their signing process.

# **Attaching Documents**

To attach additional documents to an application:

1. Select Other Actions and then select Documents.

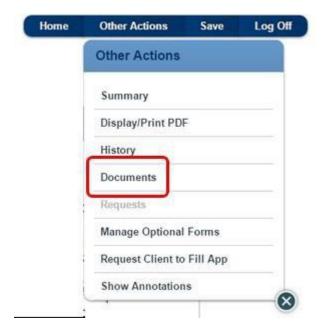

2. Then select the **Document Type**, select a **PDF** document to upload and select **Upload**.

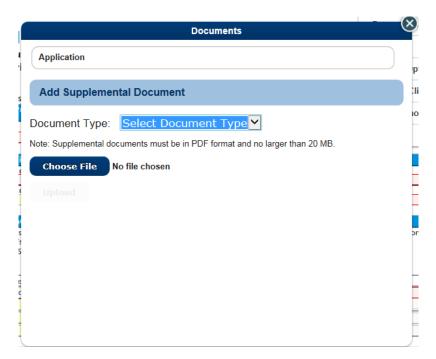

#### **All Activities**

The *All Activities* button, when selected, displays a list of the applications you have created or been given access. This is where the applications can be viewed and managed.

When on the main page, click on the *All Activities* button to access the applications.

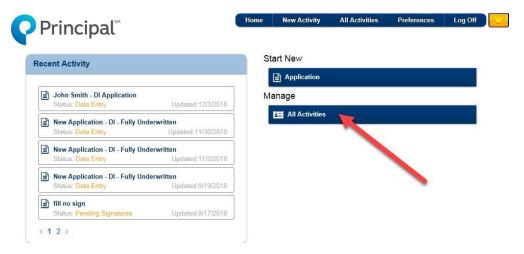

When selected the applications appear:

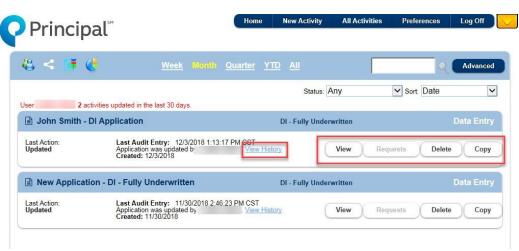

- Use the View button to see the entire application.
- Depending on the status of the application, you can see what *requests* have been made or re-send requests if necessary (if this is grayed out, there are no requests on this application).
- Use the **Delete** button to delete an application. You will receive a prompt to verify that you wish to delete the application. This can only be used to delete the application from the tool.
- Use the *Copy* button to create a new application that is a copy of that application (including data) You can re-name the copied application.
- Click on the View History link to see a complete history of the application.